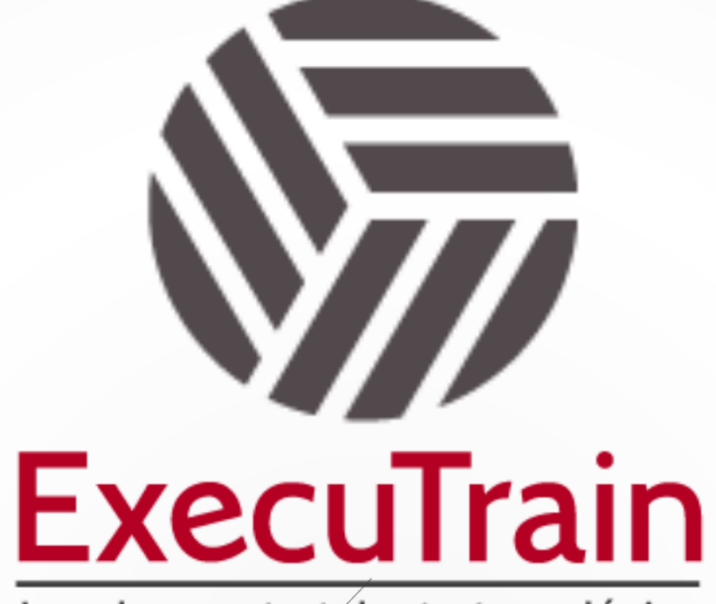

Impulsamos tu talento tecnológico

 $\blacksquare$ 

 $\bullet$ 

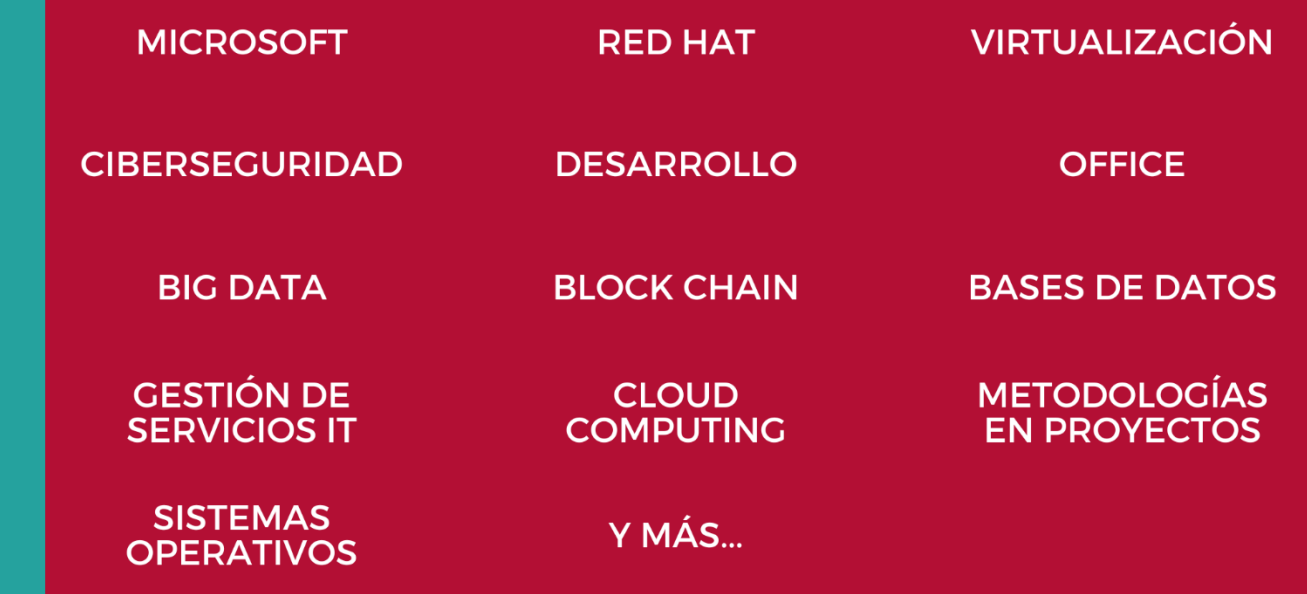

## www.executrain.com.mx

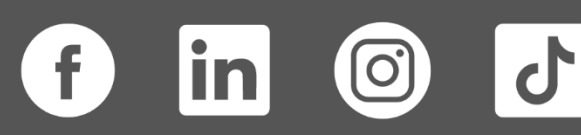

# **¿Por qué ExecuTrain?**

ExecuTrain es un proveedor de entrenamiento corporativo a nivel internacional y líder mundial en la capacitación empresarial. Contamos con más de 30 años de Experiencia y con más de 75 mil personas capacitadas a nivel Nacional.

Te guiamos en la definición de tus requerimientos de capacitación, en las diferentes etapas:

- ✓ Detección de necesidades, evaluación de conocimientos, plan de capacitación y seguimiento posterior para elegir el plan de capacitación como tú lo necesitas.
- ✓ El **más amplio catálogo de cursos**, desde un nivel básico hasta los niveles de conocimientos más especializados.
- ✓ En ExecuTrain el material y la **metodología están diseñados por expertos en aprendizaje humano**. Lo que te garantiza un mejor conocimiento en menor tiempo.
- ✓ Tú puedes confiar y estar seguro del aprendizaje porque nuestro **staff de instructores es de primer nivel**, algunos de los cuales son consultores en reconocidas empresas.
- ✓ No pierdas tu tiempo, los cursos están diseñados para un aprendizaje práctico.

**Nuestro compromiso es que tú aprendas, si no quedas satisfecho con los resultados del programa, podrás volver a tomar los cursos hasta tu entera satisfacción o la devolución de tu dinero**.

## **Modalidad de Servicio**

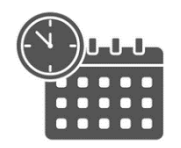

Cursos en Fecha Calendario

Súmate a nuestros grupos en fechas públicas.

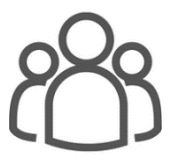

Cursos Privados

On site, en nuestras instalaciones o en línea con instructor en vivo.

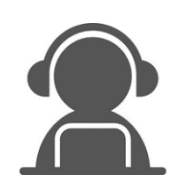

Autoestudio con soporte de instructor

Cursos en modalidad autoestudio, con acceso 24/7 a la plataforma de estudio, con soporte de instructor y foros de ayuda

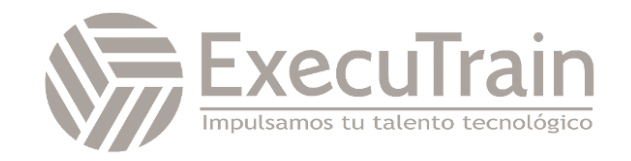

### **PL-7001 / Create and Manage Canvas Apps with Power Apps**

Crea tu propio modelo de datos y aplicación de lienzo para admitir un escenario para una empresa ficticia. Se le proporcionan especificaciones de alto nivel sobre las tablas personalizadas, las columnas y las aplicaciones de lienzo necesarias para completar este proyecto.

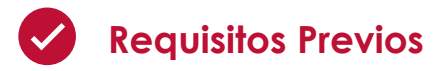

✓ Debe comprender el desarrollo de aplicaciones, escribir fórmulas como las de Excel y crear, leer, actualizar y eliminar datos.

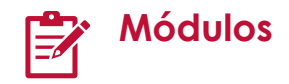

#### **Introducción a las aplicaciones de lienzo de Power Apps**

Este módulo introduce al estudiante a Power Apps. Comienza con un vídeo de introducción que describe brevemente el "por qué" (caso de Power Apps) y el "qué" con respecto a lo que los usuarios pueden hacer con Power Apps. Luego, las unidades guían a los usuarios a través del "cómo", y les transmiten confianza para que sepan utilizar Power Apps a fin de interactuar con sus datos.

- Introducción a Power Apps
- Inicio de Power Apps
- Ejercicio: Crear su primera aplicación en Power Apps
- Orígenes de datos de Power Apps
- Ejercicio: Crear una aplicación desde Excel usando Copilot
- Uso de Power Apps con Power Automate y Power BI
- Diseñar una aplicación de Power Apps
- Compruebe sus conocimientos
- Resumen

**Personalización de una aplicación de lienzo en Power Apps**

En este módulo, mostraremos a los alumnos cómo personalizar su aplicación, una capacidad necesaria para aprovechar las capacidades de Power Apps. Esta unidad se basa en la aplicación producida en la primera unidad.

- Mejorar su aplicación mediante personalizaciones básicas
- Explorar controles y pantallas en aplicaciones de lienzo
- Ejercicio: Introducción a fórmulas en aplicaciones de lienzo
- Ejercicio: Crear una navegación de pantalla básica para una aplicación de lienzo
- Compruebe sus conocimientos
- Resumen

#### **Creación de la interfaz de usuario en una aplicación de lienzo en Power Apps**

En este módulo, los estudiantes aprenderán cómo crear una interfaz de usuario para su aplicación, incluidos temas, iconos, imágenes, personalización, factores de forma y controles. Hasta ahora, en su ruta de aprendizaje, los alumnos han utilizado controles básicos con

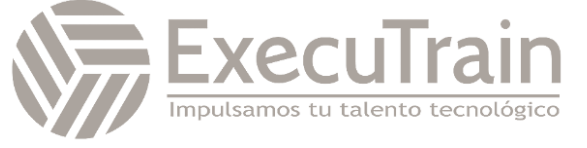

poca o ninguna personalización. Esta unidad muestra cómo hacer que una aplicación sea más personal y ayudarla a adaptarse a los requisitos personales o de marca.

- Usar temas para cambiar rápidamente el aspecto de la aplicación
- Personalizar un control con su marca
- Iconos
- Imágenes
- Personalización
- Crear para teléfonos o tabletas.
- Ejercicio: crear y ajustar una interfaz de usuario para una nueva aplicación de lienzo
- Compruebe sus conocimientos
- Resumen

#### **Trabajar con datos externos en una aplicación de lienzo de Power Apps**

¿Necesita conectar una aplicación para obtener acceso a los datos? Si la respuesta es sí, este es su módulo. Aprenderá a conectar la aplicación a un origen de datos.

- **Introducción**
- Información general sobre los orígenes de datos
- Agregar un origen de datos
- Agregar usuarios de Office 365 a su aplicación.
- Visualizar datos en una galería e interactuar con ellos
- Mover datos entre colecciones y orígenes de datos mediante Collect
- Ejercicio: Trabajar con datos externos en una aplicación de lienzo
- Compruebe sus conocimientos
- Resumen

#### **Escribir datos en una aplicación de lienzo de Power Apps**

Los formularios pueden utilizarse para ver, editar y crear registros. Este módulo muestra cómo usar formularios para escribir datos en su origen de datos. Algunos de los temas son la configuración de formularios, los diferentes modos de formulario y cómo configurar un botón de envío.

- Introducción a los formularios
- Modos de formulario
- Agregar y personalizar un Editar formulario
- Enviar el formulario.
- Propiedades especiales.
- Ejercicio: Trabajar con formularios.
- Compruebe sus conocimientos.
- Resumen

#### **Publicar, compartir y llevar el mantenimiento de una aplicación de lienzo**

Ha creado su primera aplicación. Ahora ha llegado el momento de publicar, compartir y llevar el mantenimiento de las versiones posteriores de la aplicación.

- Introducción
- Ejercicio: Publicar una aplicación
- Ejercicio: Compartir una aplicación
- Ejercicio: Llevar el mantenimiento de la aplicación
- Administración del ciclo de vida de las aplicaciones
- Compruebe sus conocimientos
- Resumen

#### **Proyecto guiado: Crear y administrar aplicaciones de lienzo con Power Apps**

Este es un módulo Proyecto guiado donde completará un proyecto de un extremo a otro con instrucciones paso a paso.

- Introducción
- **Preparación**
- Ejercicio: Crear una aplicación de lienzo que se conecte a un origen de datos
- Prueba de conocimientos
- Resumen

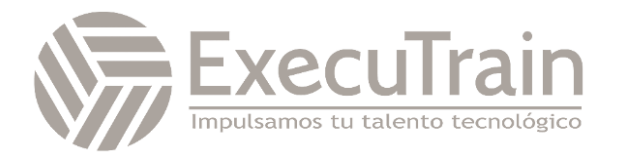